## SADRŽAJ:

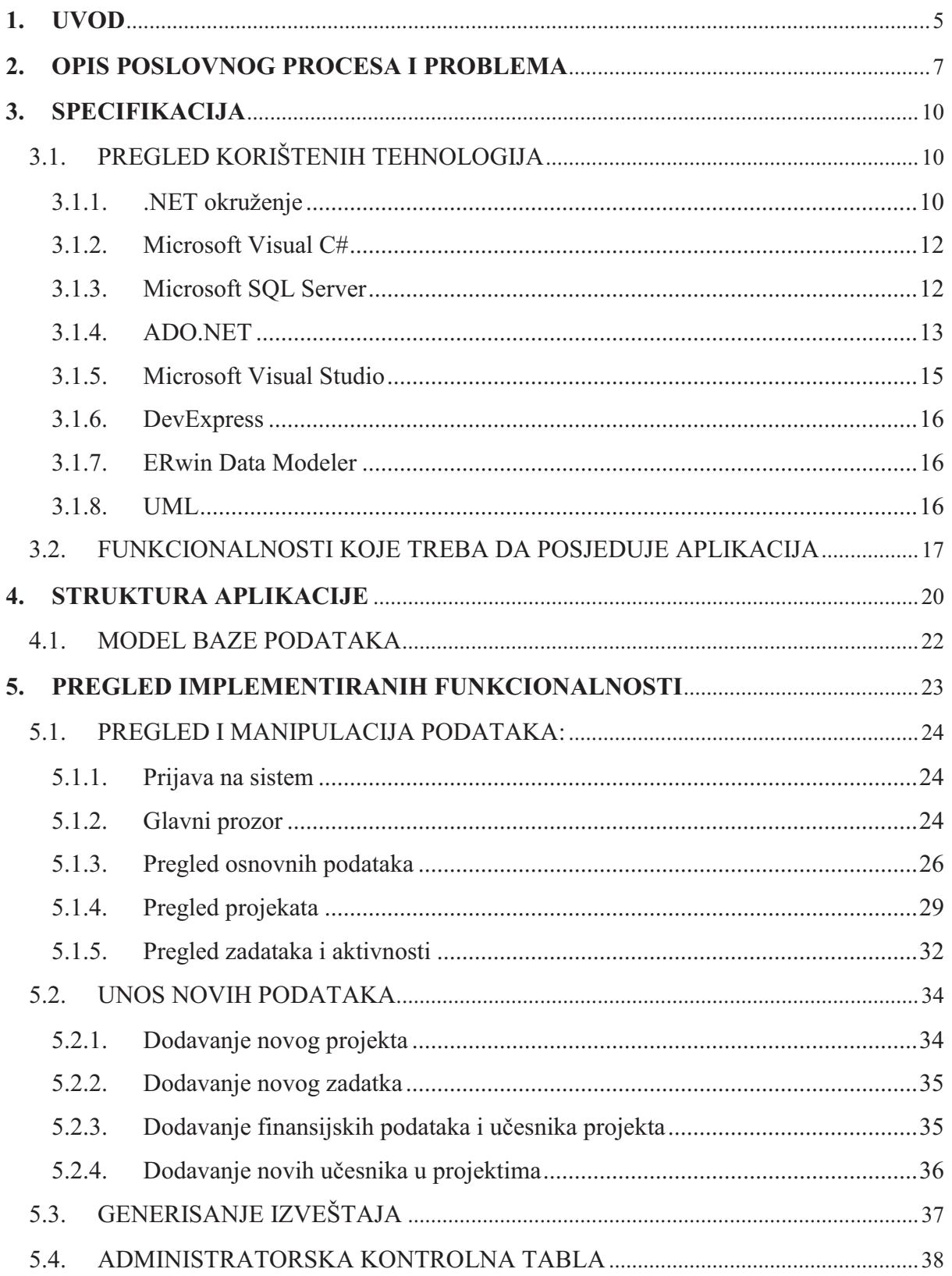

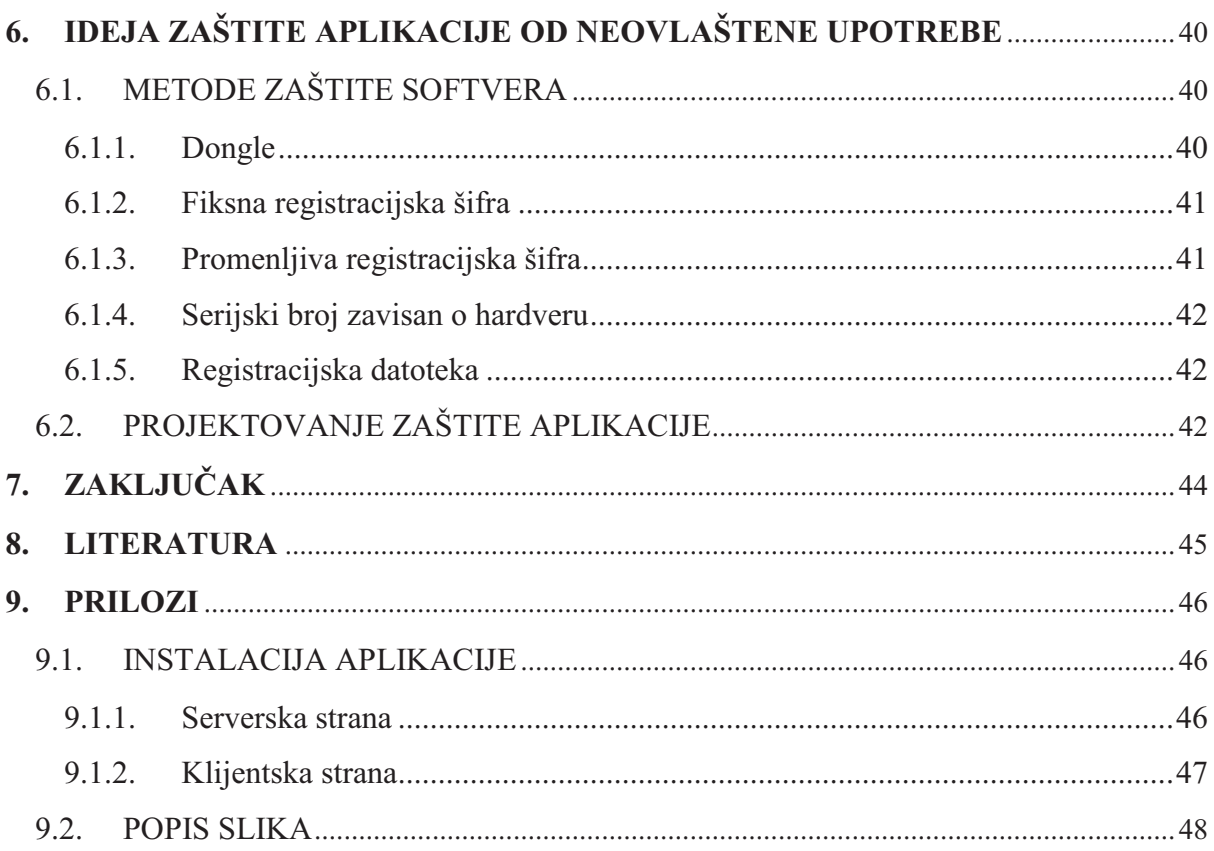